**如何是否的** 

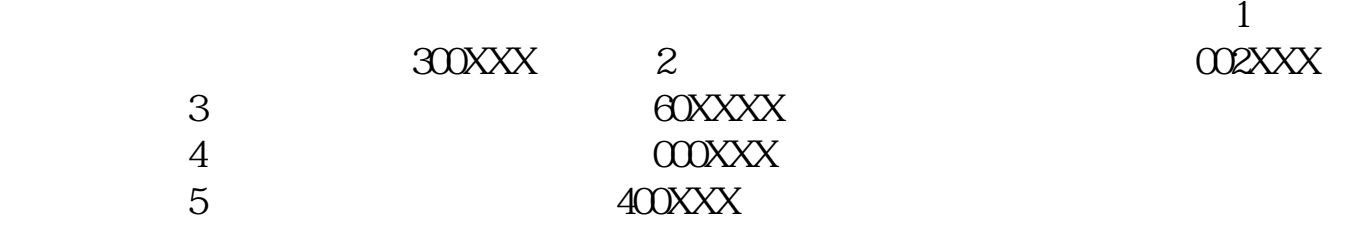

 $2<sub>l</sub>$ 

 $1$ 

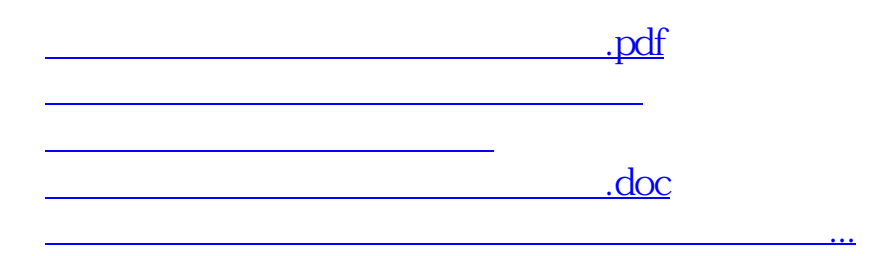

<https://www.gupiaozhishiba.com/chapter/42056390.html>